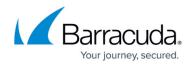

# **About Physical Imaging Rapid Recovery Backup**

#### https://campus.barracuda.com/doc/88113724/

To protect against user error, disk, or total system failure, you can back up and protect all local NTFS volumes, including system/boot, to a local storage destination. The backup agent lets you back up servers, desktops, or laptops as volume-level Physical Imaging locally.

**Requirement**: An agent must be installed on each physical machine that needs protection.

Barracuda Physical Imaging Rapid Recovery backup and recovery options allow partners to address the specific restore requirements of each client with the same features as Physical Imaging Standard, with one unique addition: Object-level restore.

Object-level restore allows you to explore and to extract specific files and folders quickly and easily, with no need to mount VHDs.

At the Object-level, you can browse all the files of the volumes that you backed up and select individual files from those volumes to restore. This feature allows you to recover individual files and folders from a local Physical Imaging backup directly through the management portal. This granular restore of data is performed without having to explicitly mount the disks and display their contents with Windows explorer.

#### **General Considerations**

- Images can be backed up locally and to the cloud.
- Imaging backup sets store the last seven versions as the default.
- Imaging backups need high-performance backup destination:

A once-daily backup is the default schedule for a Physical Imaging backup set. You also have the options of creating a recurring interval schedule, or schedule by calendar date and time.

Backups run using the standard calendar scheduler. If a backup runs into its next start time, it finishes and resumes at the next scheduled time. See <u>Backup Schedules</u> for more information.

#### **Volume capacity limits**

When you perform a backup, the Physical Imaging is stored locally, uncompressed, and unencrypted so you must ensure that enough disk space is available. You can also store revisions..

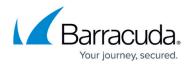

### **Volume Shadow Copy Service**

The Physical Imaging feature uses volume shadow copy service (VSS) to quiesce the system on backup. All VSS writers are involved in this process. Ensure the writers are in a correct state before running a backup. See <u>Volume Snapshot Service (VSS)</u> for more information.

## Barracuda Intronis Backup

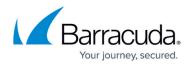

© Barracuda Networks Inc., 2024 The information contained within this document is confidential and proprietary to Barracuda Networks Inc. No portion of this document may be copied, distributed, publicized or used for other than internal documentary purposes without the written consent of an official representative of Barracuda Networks Inc. All specifications are subject to change without notice. Barracuda Networks Inc. assumes no responsibility for any inaccuracies in this document. Barracuda Networks Inc. reserves the right to change, modify, transfer, or otherwise revise this publication without notice.